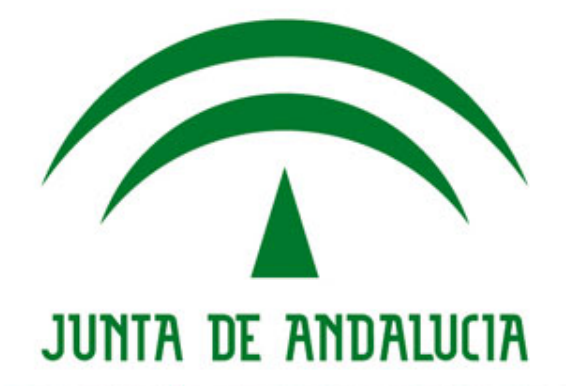

**Notas de versión**

**Port@firmas**

Versión: 1r01 Fecha: 03/06/2019

Queda prohibido cualquier tipo de explotación y, en particular, la reproducción, distribución, comunicación pública y/o transformación, total o parcial, por cualquier medio, de este documento sin el previo consentimiento expreso y por escrito de la Junta de Andalucía.

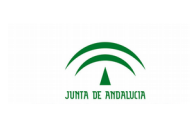

# **HOJA DE CONTROL**

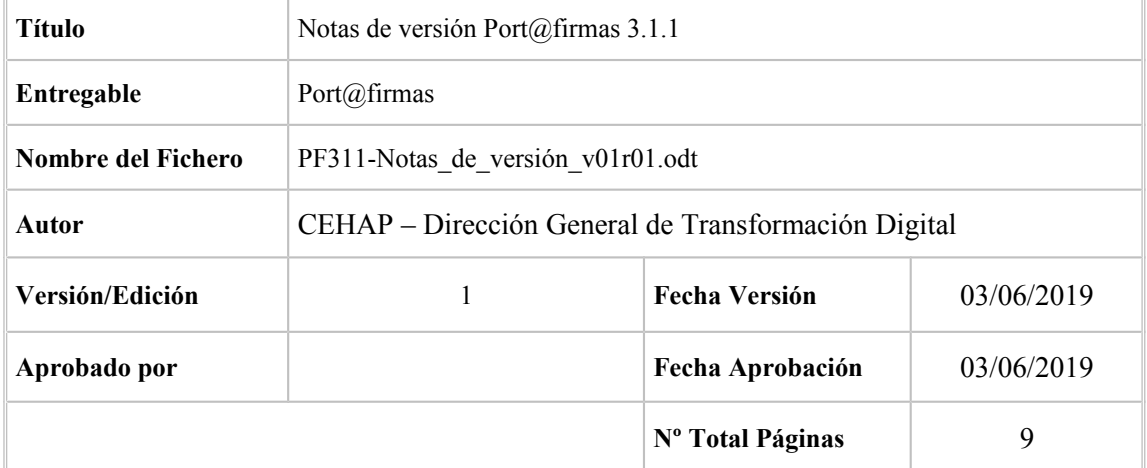

#### REGISTRO DE CAMBIOS

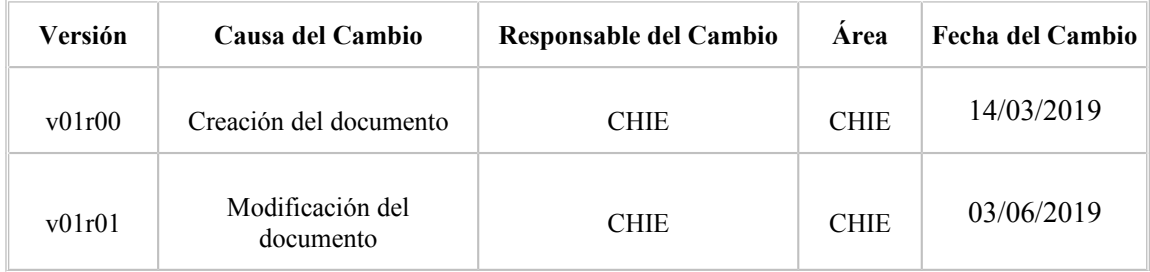

## CONTROL DE DISTRIBUCIÓN

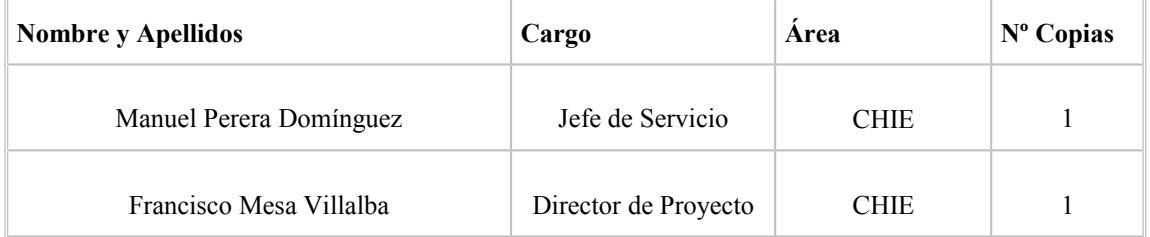

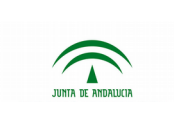

# **ÍNDICE**

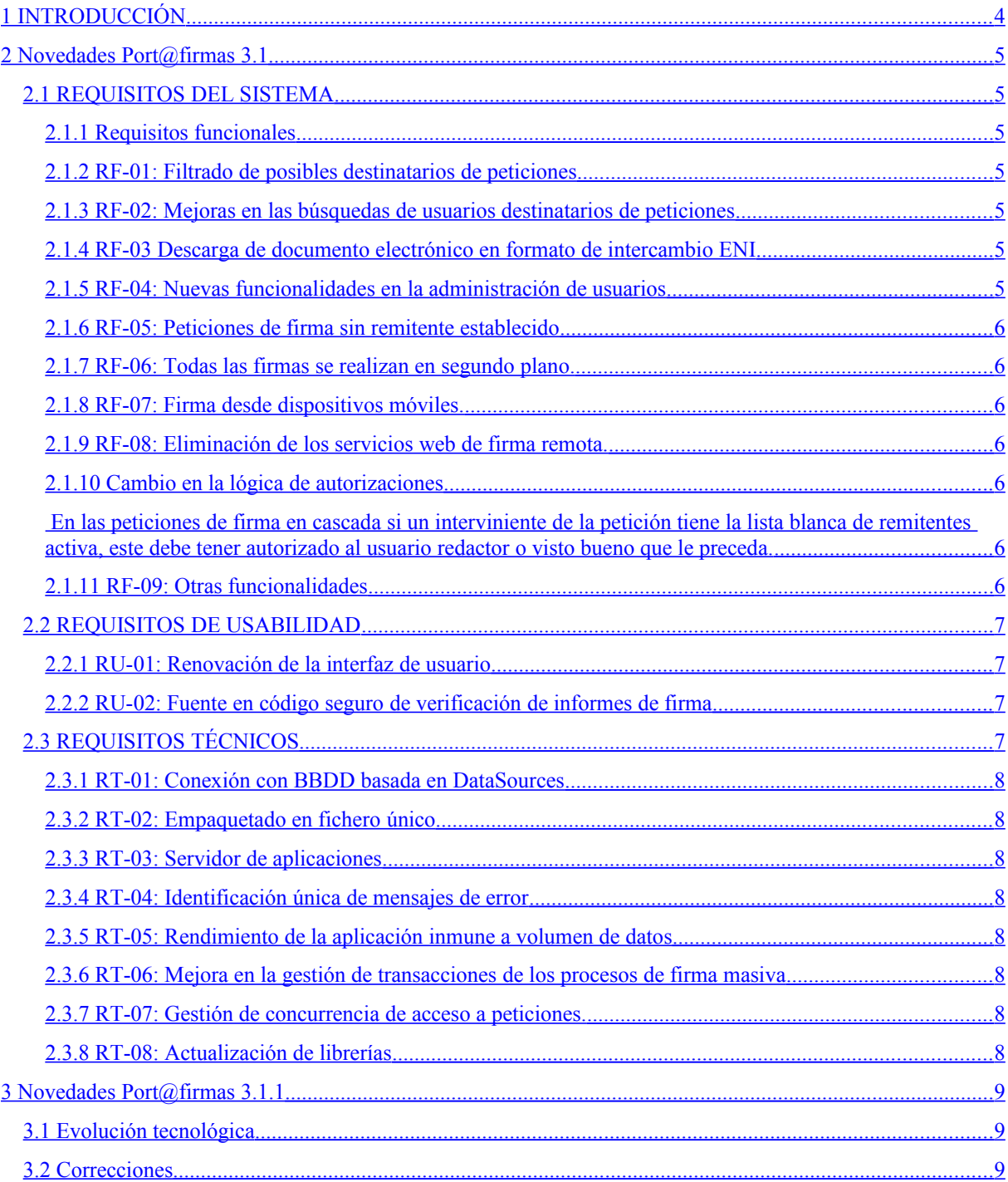

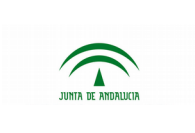

# <span id="page-3-0"></span>**1 INTRODUCCIÓN**

El presente documento describe el conjunto de nuevas funcionalidades, mejoras y correcciones realizadas sobre la herramienta Port@firmas.

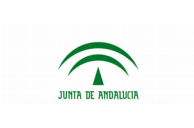

# <span id="page-4-6"></span>**2 Novedades [Port@firmas](mailto:Port@firmas) 3.1**

# <span id="page-4-5"></span>**2.1 REQUISITOS DEL SISTEMA**

#### <span id="page-4-4"></span>**2.1.1 Requisitos funcionales**

A continuación se detallan los requisitos que especifican de una manera correcta y precisa las nuevas funcionalidades incorporadas a la versión 3.1 de Port@firmas.

### <span id="page-4-3"></span>**2.1.2 RF-01: Filtrado de posibles destinatarios de peticiones**

El usuario remitente podrá seleccionar a cualquier otro usuario de la implantación como destinatario de una petición, pero si carece de los permisos para remitirle una petición de firma se le mostrará un mensaje informativo al usuario de la causa por la que no puede remitirle la petición. Se elimina el filtro por aplicación (en el caso de que estuviera activado).

#### <span id="page-4-2"></span>**2.1.3 RF-02: Mejoras en las búsquedas de usuarios destinatarios de peticiones**

En la pantalla de redacción de peticiones se mejora la búsqueda de usuarios destinatarios de peticiones de modo que el texto establecido por el usuario se aplique en su totalidad al resultado de concatenar el nombre y el apellido de los usuarios existentes.

### <span id="page-4-1"></span>**2.1.4 RF-03 Descarga de documento electrónico en formato de intercambio ENI**

Desde la interface de usuario es posible descargar los documentos electrónicos de las peticiones terminadas en el formato de intercambio definido en el Anexo II de la Norma Técnica de Interoperabilidad de Documento electrónico, perteneciente al Esquema Nacional de Interoperabilidad.

### <span id="page-4-0"></span>**2.1.5 RF-04: Nuevas funcionalidades en la administración de usuarios**

- En auditoria se deberá realizar una búsqueda previa para restringir los resultados.
- Las bandejas de peticiones se actualizan solas al entrar y salir de la simulación de usuarios.
- A la hora de simular un usuario se podrá también realizar cambios en su configuración, tales como aplicar o eliminar etiquetas, o bien gestionar las listas de remitentes autorizados.
- En la administración de usuarios se amplía el espacio disponible para describir el motivo por el que se asigna un perfil a un usuario.

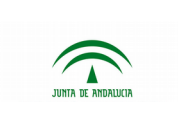

- Se elimina toda la configuración relativa a múltiples servidores y configuraciones de @firma. Existirá una única configuración de @firma común para toda la implantación.
- Eliminación del filtro por aplicación.
- Se añade el parámetro de configuración que fuerza la carga directa de Autofirma omitiendo el intento previo de carga del Miniapplet.
- Se añade parámetro de mostrar o no las peticiones caducadas para las peticiones de una aplicación.
- Los parámetros de configuración de las pestañas General, @firma y Usuarios se guardan en la memoria de la aplicación y no se accede a ellos reiteradamente en la base de datos, de tal manera que cuando se despliegue la aplicación, se cargan en el nodo. Cada vez que se guarde la modificación de un parámetro este se vuelve a cargar en memoria con el valor nuevo en el nodo que se esté ejecutando. Si la aplicación está desplegada en varios nodos simplemente habría que entrar en la zona de administración en cada nodo para que los parámetros se recarguen en el nodo accedido.
- Se puede establecer una URL externa de la ubicación del manual de usuario. Si no se indica nada al obtener el manual de usuario se mostrará el que se encuentra en el desplegable.

#### <span id="page-5-6"></span>**2.1.6 RF-05: Peticiones de firma sin remitente establecido**

Para las peticiones de firma procedentes de aplicaciones que no establecen un remitente se implementan mejoras en las bandejas de peticiones y en la pantalla de detalle de peticiones, donde ahora aparecerá como remitente el identificador de la aplicación en lugar del texto "DESCONOCIDO".

#### <span id="page-5-5"></span>**2.1.7 RF-06: Todas las firmas se realizan en segundo plano.**

Los procesos de firma de peticiones se desarrollan en segundo plano, pudiendo el usuario realizar otras acciones mientras las firmas se completan.

#### <span id="page-5-4"></span>**2.1.8 RF-07: Firma desde dispositivos móviles.**

Se ha adaptado la aplicación para poder realizar firma desde dispositivos móviles, solo se podrán firmar una petición con un documento firmable.

#### <span id="page-5-3"></span>**2.1.9 RF-08: Eliminación de los servicios web de firma remota.**

Esta versión de la aplicación ya no se integra con la fachada de servicios v1 de firma remota (http://servidor:puerto/pfirmav3/services/FirmaRemotaWS?wsdl)

#### <span id="page-5-2"></span>**2.1.10 Cambio en la lógica de autorizaciones**

<span id="page-5-1"></span>En las peticiones de firma en cascada si un interviniente de la petición tiene la lista blanca de remitentes activa, este debe tener autorizado al usuario redactor o visto bueno que le preceda.

#### <span id="page-5-0"></span>**2.1.11 RF-09: Otras funcionalidades**

Descarga masiva en bandeja de pendientes y en espera.

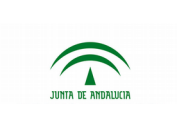

- Nueva interfaz para adjuntar documentos en la redacción.
- Simplificación de la interface de redacción de petición.
- Incremento en la funcionalidad ofrecida las bandejas de peticiones: búsqueda por todos los campos, paginación, exportación a excel, pdf.
- Eliminación del servicio de creación de peticiones a partir de una firma que se mantenía por compatibilidad con versiones previas.

## <span id="page-6-3"></span>**2.2 REQUISITOS DE USABILIDAD**

Esta sección contiene los requisitos orientados a mejorar la experiencia de usuario en el sistema.

#### <span id="page-6-2"></span>**2.2.1 RU-01: Renovación de la interfaz de usuario**

Se renueva la interface de usuario, empleando tecnologías AngularJS/Jquery y Bootstrap. Con este cambio tecnológico se reduce al mínimo posible la comunicación entre el navegador del usuario y el servidor de aplicaciones. A su vez, la comunicación se dedica en exclusiva al intercambio de información en formato JSON y se evita en todo caso la generación dinámica de HTML en el servidor de aplicaciones, dejando esta tarea para el navegador de usuario y los componentes tecnológicos ya citados. También se adapta visualmente la aplicación para dispositivos móviles.

Se citan dos ejemplos:

- En versiones anteriores de Port@firmas los usuarios pueden realizar búsquedas y ordenaciones sobre las bandejas de peticiones. Estas tareas se traducían en peticiones al servidor de aplicaciones que debía ejecutar las correspondientes sentencias SQL para obtener la respuesta. Dado que la información a ordenar/filtrar ya se encuentra en el navegador del usuario, las tareas de ordenación/filtrado se ejecutan ahora íntegramente en el navegador del cliente.
- En versiones anteriores un usuario tenía la posibilidad de seleccionar varias peticiones y marcarlas como leídas o no leídas. Una vez que el usuario decidía cambiar el estado, se realizaba una petición al servidor de aplicaciones enviando todas las peticiones seleccionadas para solicitar un cambio de estado. En la versión actual, ahora se solicitará la modificación del estado de las peticiones que realmente van a cambiar de estado, incluso omitiéndose la petición al servidor si la petición realizada por el usuario no implica un cambio en el estado de ninguna de las peticiones de firma seleccionadas.

#### <span id="page-6-1"></span>**2.2.2 RU-02: Fuente en código seguro de verificación de informes de firma**

Se cambia la fuente de los códigos seguros de verificación en los informes de firma por otra que permite distinguir con mayor facilidad entre caracteres parecidos (O/0, 1/l….).

# <span id="page-6-0"></span>**2.3 REQUISITOS TÉCNICOS**

Esta sección contiene los requisitos no funcionales que se han identificado.

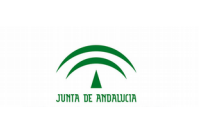

#### <span id="page-7-7"></span>**2.3.1 RT-01: Conexión con BBDD basada en DataSources**

La conexión con la BBDD, Port@firmas se apoya en un DataSource previamente configurado en el servidor de aplicaciones. Por tanto, se evitará la configuración de cadenas de conexión, claves y usuarios de acceso dentro de la propia aplicación.

#### <span id="page-7-6"></span>**2.3.2 RT-02: Empaquetado en fichero único**

La aplicación Port@firmas se distribuye en un único fichero empaquetado (WAR) que es posible desplegar en cualquier entorno (organismo, entorno pruebas/producción...) sin requerir de ninguna tarea de configuración, a excepción del nombre JNDI del DataSource que permita la conexión con la BBDD.

#### <span id="page-7-5"></span>**2.3.3 RT-03: Servidor de aplicaciones**

Esta versión de Port@firmas se certifica solo para Tomcat 8.5 sobre JDK 1.8.

#### <span id="page-7-4"></span>**2.3.4 RT-04: Identificación única de mensajes de error**

De producirse un error en el sistema, junto al correspondiente mensaje informativo al usuario se incorpora un identificador único para el error producido. En el log del servidor de aplicaciones se imprimirá por completo la traza del error producido precedida del identificador único que se mostró al usuario.

#### <span id="page-7-3"></span>**2.3.5 RT-05: Rendimiento de la aplicación inmune a volumen de datos**

Port@firmas garantiza que su rendimiento –interfaz de usuario y servicios web- no se degrada o lo hace mínimamente a medida que aumenta el volumen de información que gestiona.

#### <span id="page-7-2"></span>**2.3.6 RT-06: Mejora en la gestión de transacciones de los procesos de firma masiva**

Se implementan mejoras en los procesos de firma múltiple de peticiones de modo que un posible error en una de ellas no afecta al estado final de las peticiones cuyas firmas sí se han realizado correctamente.

#### <span id="page-7-1"></span>**2.3.7 RT-07: Gestión de concurrencia de acceso a peticiones.**

Se han implementado controles que mejoren la gestión de accesos concurrentes a peticiones con firmas en cascada.

#### <span id="page-7-0"></span>**2.3.8 RT-08: Actualización de librerías**

Se actualizan las librerías de Spring a la 5.0.5, las de apache cxf a la 3.2.6, hibernate 4.2.7 y jboss-seam a la 2.3.1 entre otras.

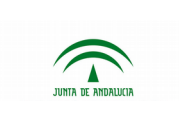

# <span id="page-8-2"></span>**3 Novedades [Port@firmas](mailto:Port@firmas) 3.1.1**

# <span id="page-8-1"></span>**3.1 Evolución tecnológica**

- Desarrollo de una interfaz de destinatarios favoritos que agiliza su selección a la hora de redactar una petición.
- Se añade un nuevo estado de petición: "ABORTADO". Al llamar al servicio "deleteRequest" de "ModifyService" de la v2 de servicios web, si la petición ya ha sido firmada por algún usuario o marcado como visto bueno pero no ha sido finalizada, su estado pasará a ser "ABORTADO".
- Se cambia el protocolo de llamada por defecto del cliente de firma para dispositivos iOS. El valor anterior era "afirma" y el actual "afirmaja", con el fin de reducir conflictos con el cliente de firma del mismo nombre distribuido por la AGE.
- Se habilita la firma masiva habilitada desde dispositivos Android e iOS. Su correcto funcionamiento requiere de la instalación de los clientes de firma de la Junta de Andalucía para dichos sistemas operativos.
- Se realizan mejoras en la gestión de "caché" de los archivos CSS y JS empleados por la aplicación.

# <span id="page-8-0"></span>**3.2 Correcciones**

- Corrección de error puntual de persistencia al consultar una petición.
- Corrección de error a la hora de redactar una petición con texto que incorpora caracteres que anteriormente podían dar lugar a errores.
- Corrección de error que provocaba que en determinadas circunstancias no se procesaran correctamente las hojas de estilos en cliente.
- Se elimina referencia a imagen inexistente que ocasionaba una respuesta HTTP 404 al fallar su carga.
- Se evita que aparezcan mensajes en inglés cuando se configura este idioma por el usuario del sistema operativo que lanza el servidor de aplicaciones.
- Corrección de error al custodiar documentos en Alfresco. Uso del protocolo CMIS a la hora de integrarse. Probado con Alfresco 3.4.7.
- Corrección de error al mostrar el informe de firma sin código de barras cuando se tiene configurado que aparezca.